# Dynamique inverse numérique

**Algorithme de Newton-Euler**

Charles Pontonnier

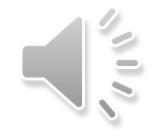

Problématique

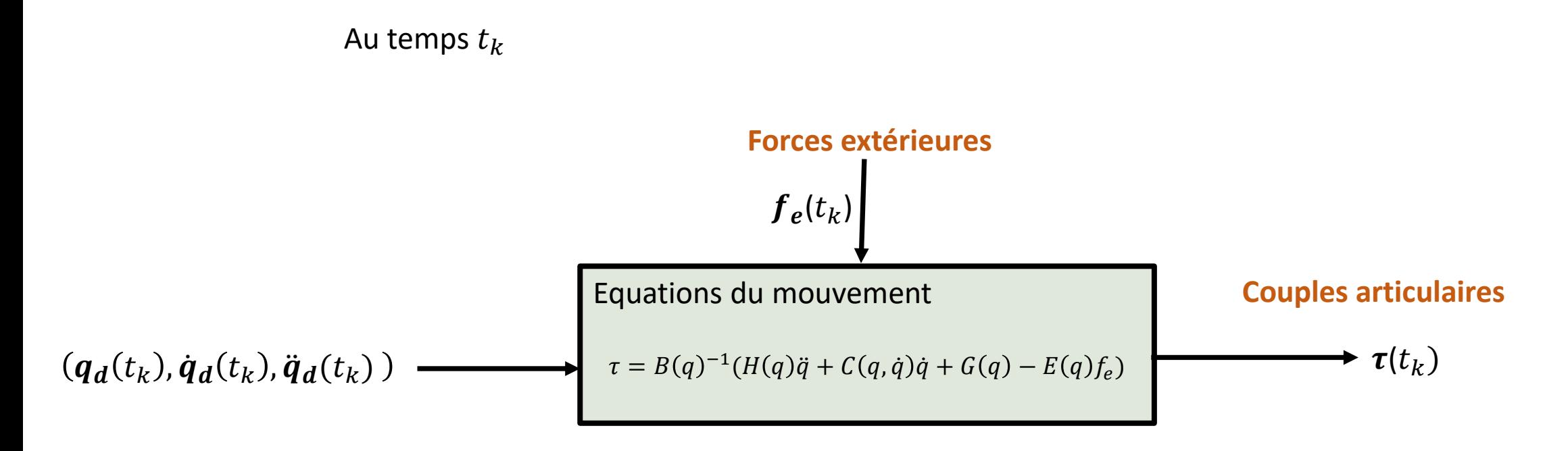

**Angles, vitesses, accélérations**

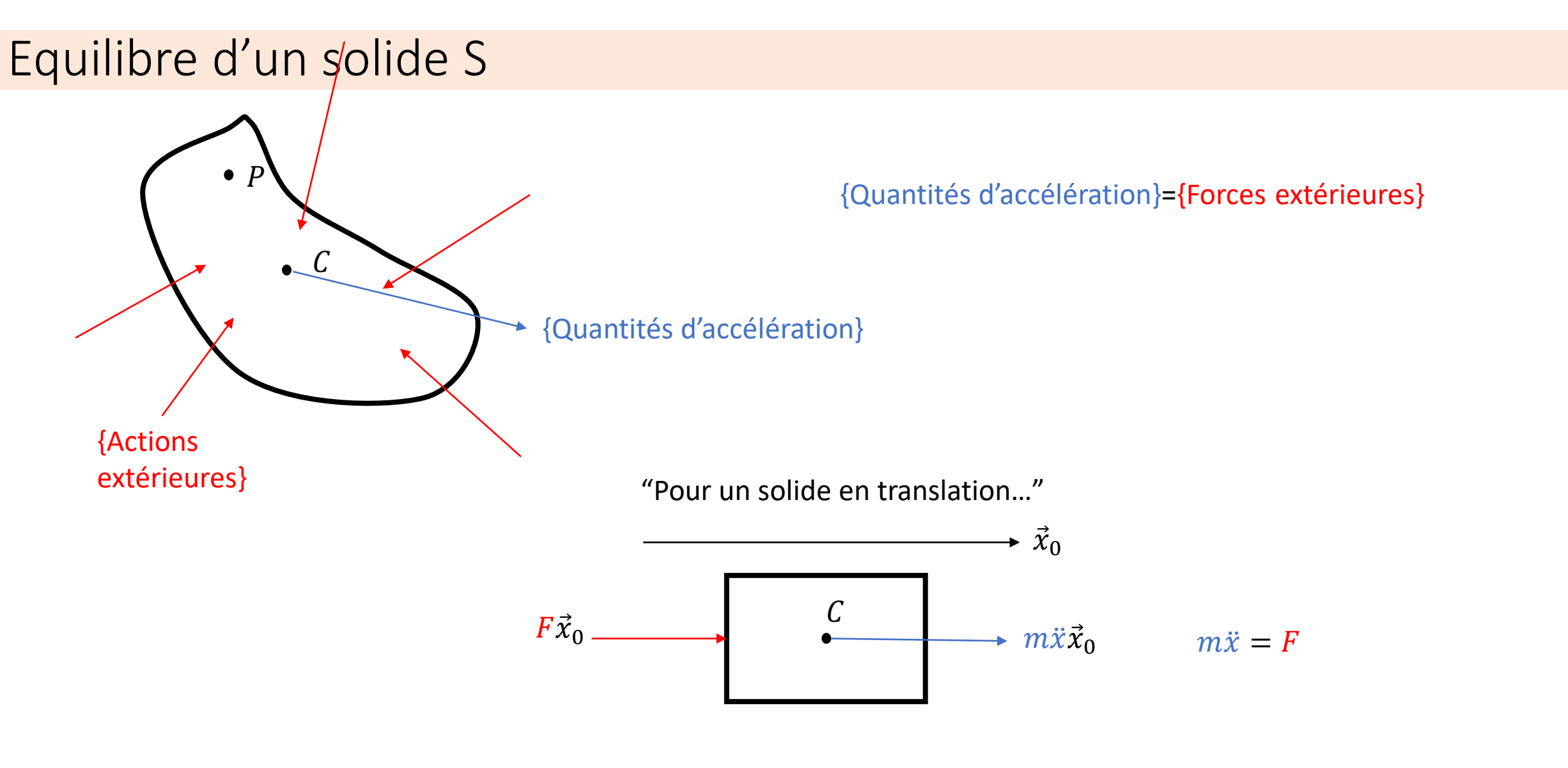

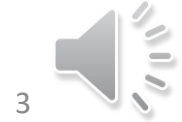

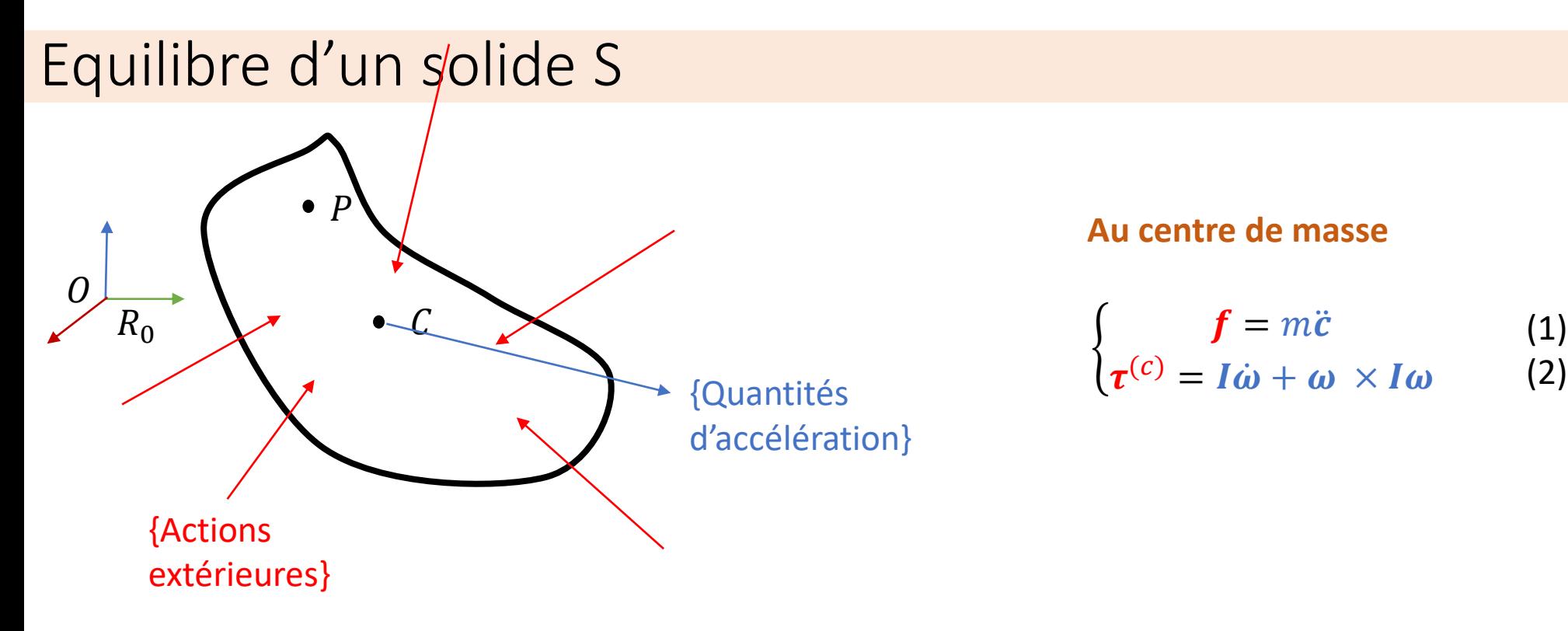

#### **Au centre de masse**

$$
\begin{cases}\n f = m\ddot{c} & (1) \\
 \tau^{(c)} = I\dot{\omega} + \omega \times I\omega & (2)\n\end{cases}
$$

- actions extérieures
- $m$  masse du solide
- $c$  Centre de masse du solide dans  $R_0$  (repère fixe)
- $\omega$  vitesse angulaire du solide /  $R_0$  et exprimée dans  $R_0$
- Matrice d'inertie du solide exprimée dans  $R_0$
- $\pmb{\tau^{(c)}}$ couple associé aux actions extérieures, exprimé au centre de masse dans  $R_0$

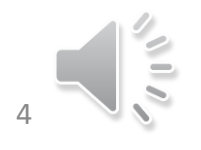

### Equilibre d'un solide  $S$  en dynamique inverse

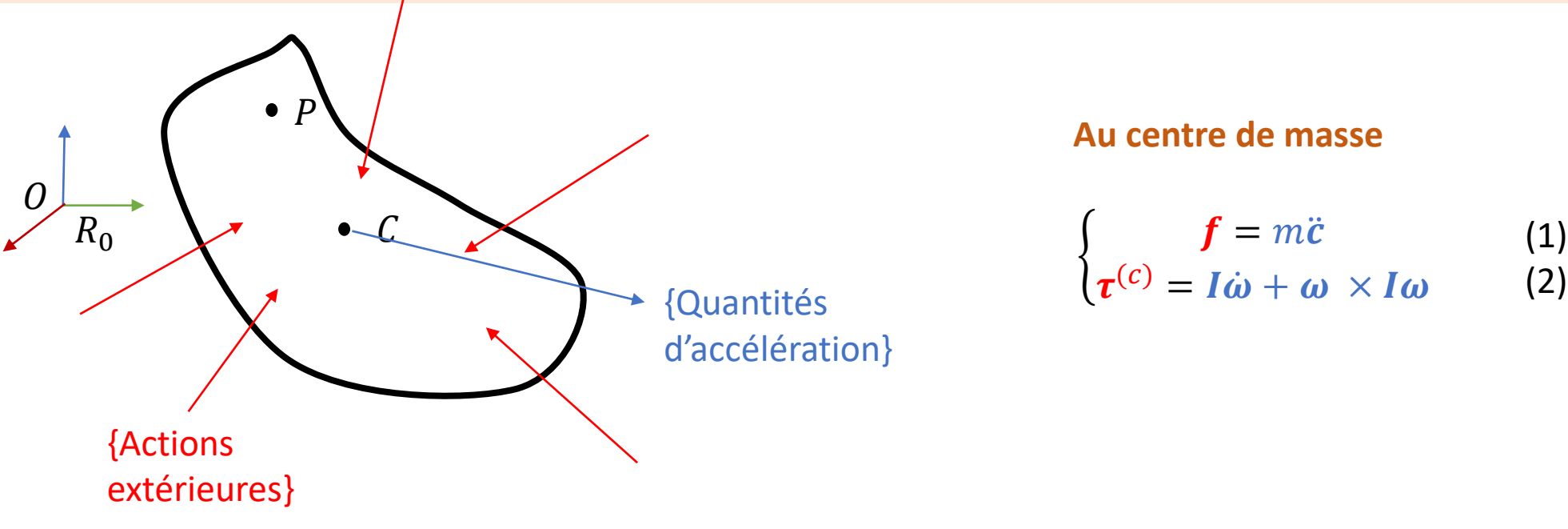

#### **Au centre de masse**

$$
\begin{cases}\n f = m\ddot{c} \\
 \tau^{(c)} = I\dot{\omega} + \omega \times I\omega\n \end{cases}
$$
 (1)

- $\boldsymbol{f}$  actions extérieures  $\boldsymbol{\rightarrow}$  connu (mesuré/modélisé)  $m$  masse du solide  $\rightarrow$  connu (mesuré/modélisé)
- c centre de masse du solide dans  $R_0$  (repère fixe)  $\rightarrow$  connu (calculé grâce à  $q$ )
- $\omega$  vitesse angulaire du solide /  $R_0$  et exprimée dans  $R_0 \rightarrow$  connu (calculé grâce à  $q$ )
- *I* Matrice d'inertie du solide exprimée dans  $R_0 \rightarrow$  connu (mesuré/modélisé)
- $\pmb{\tau^{(c)}}$ couple associé aux actions extérieures, exprimé au centre de masse dans  $R_0$   $\;\rightarrow$  connu (mesuré/modélisé)

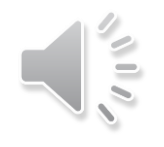

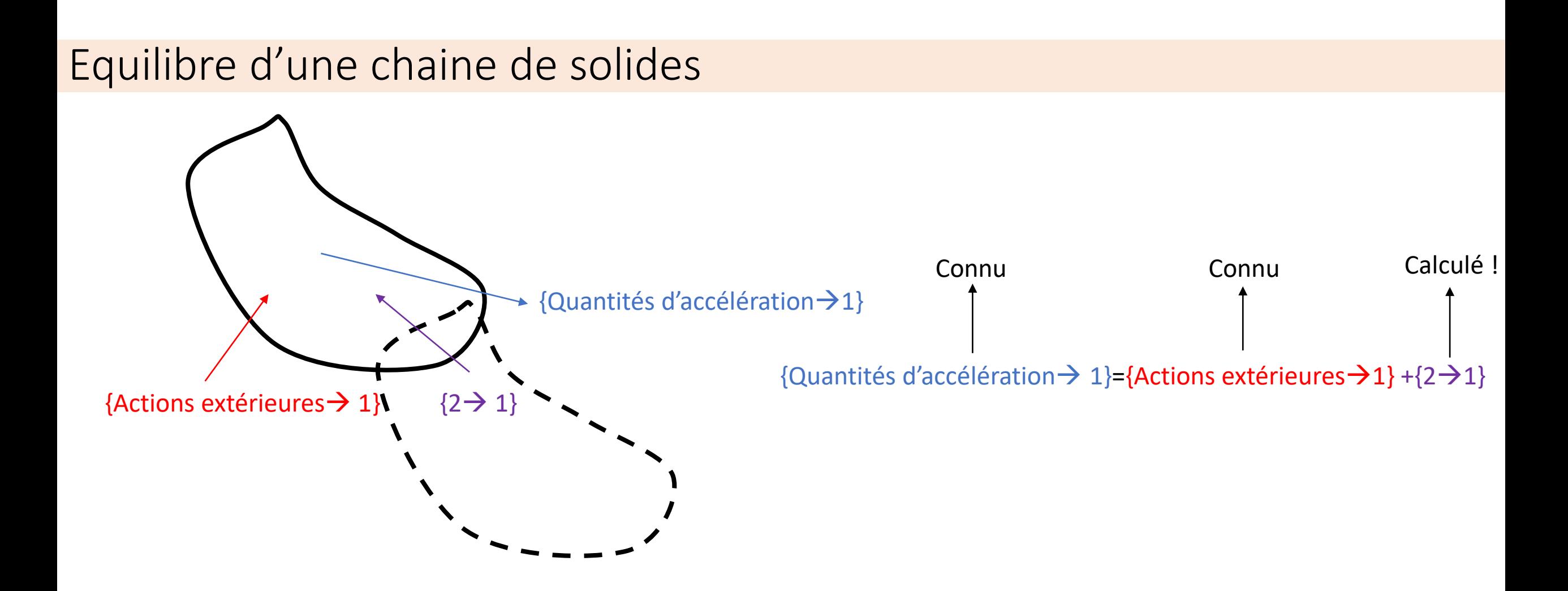

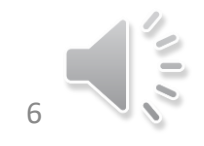

## Equilibre d'une chaine de solides

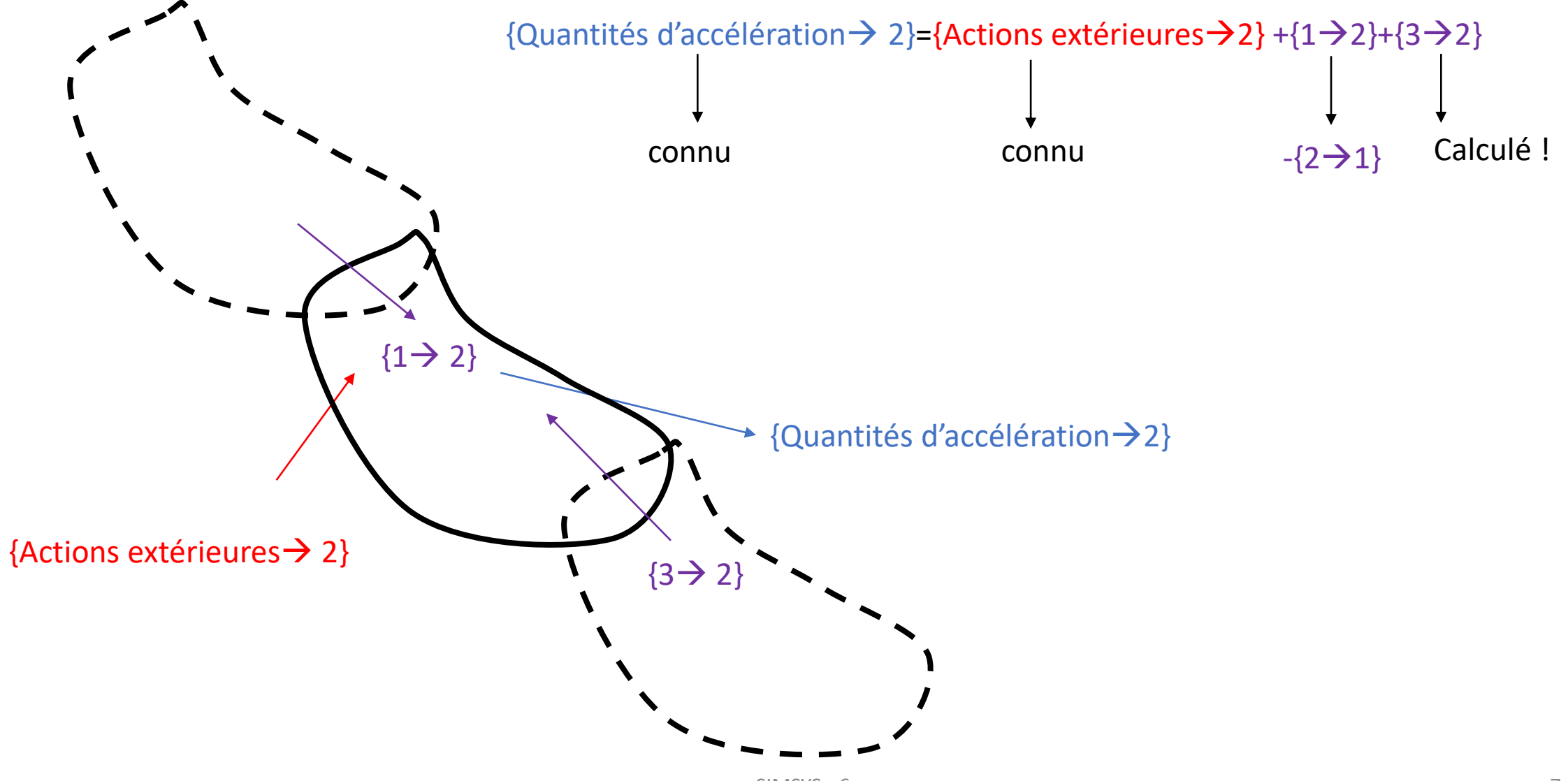

SIMSYS - 6

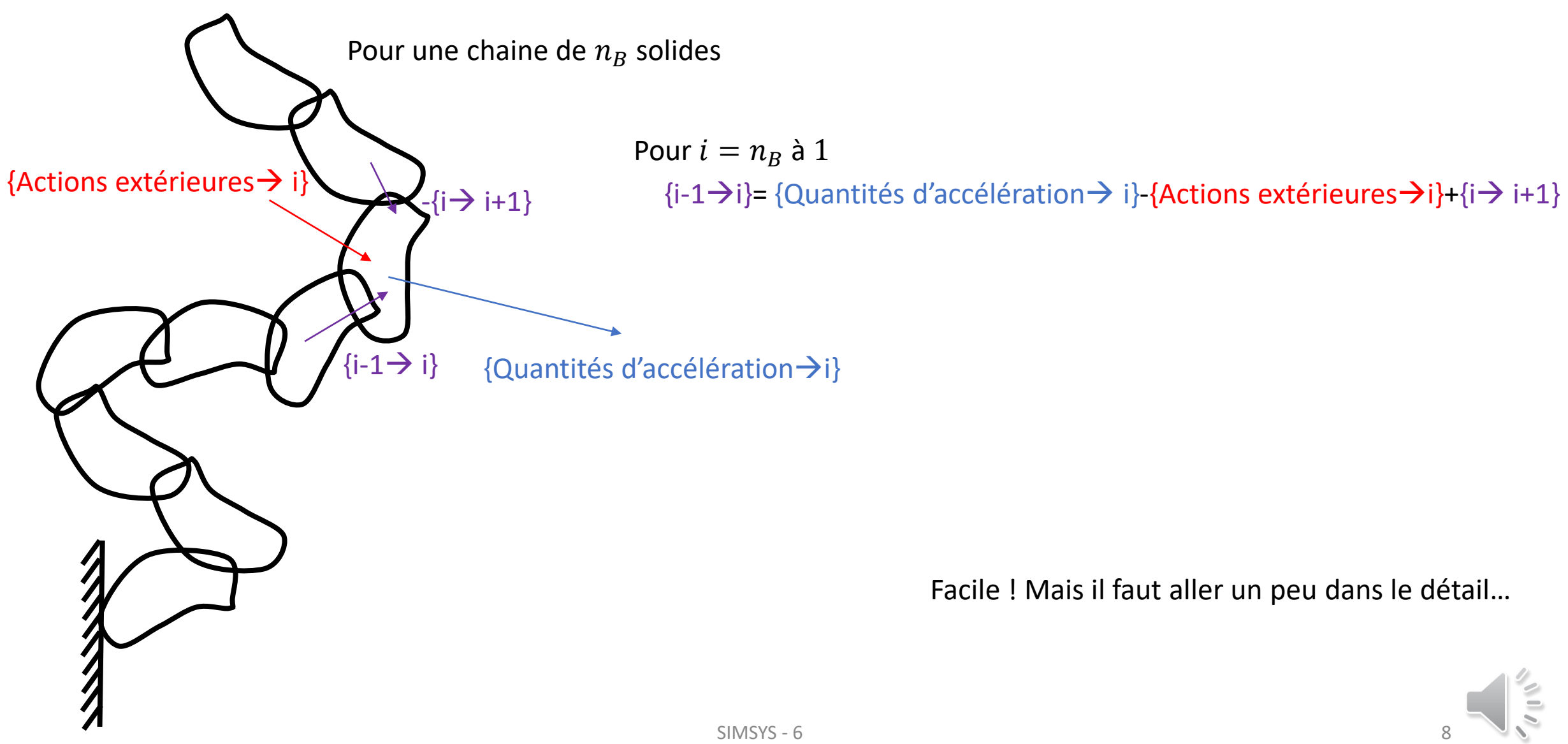

# Dynamique inverse numérique

**Newton-Euler en algèbre spatiale**

Charles Pontonnier

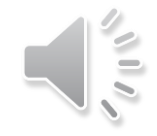

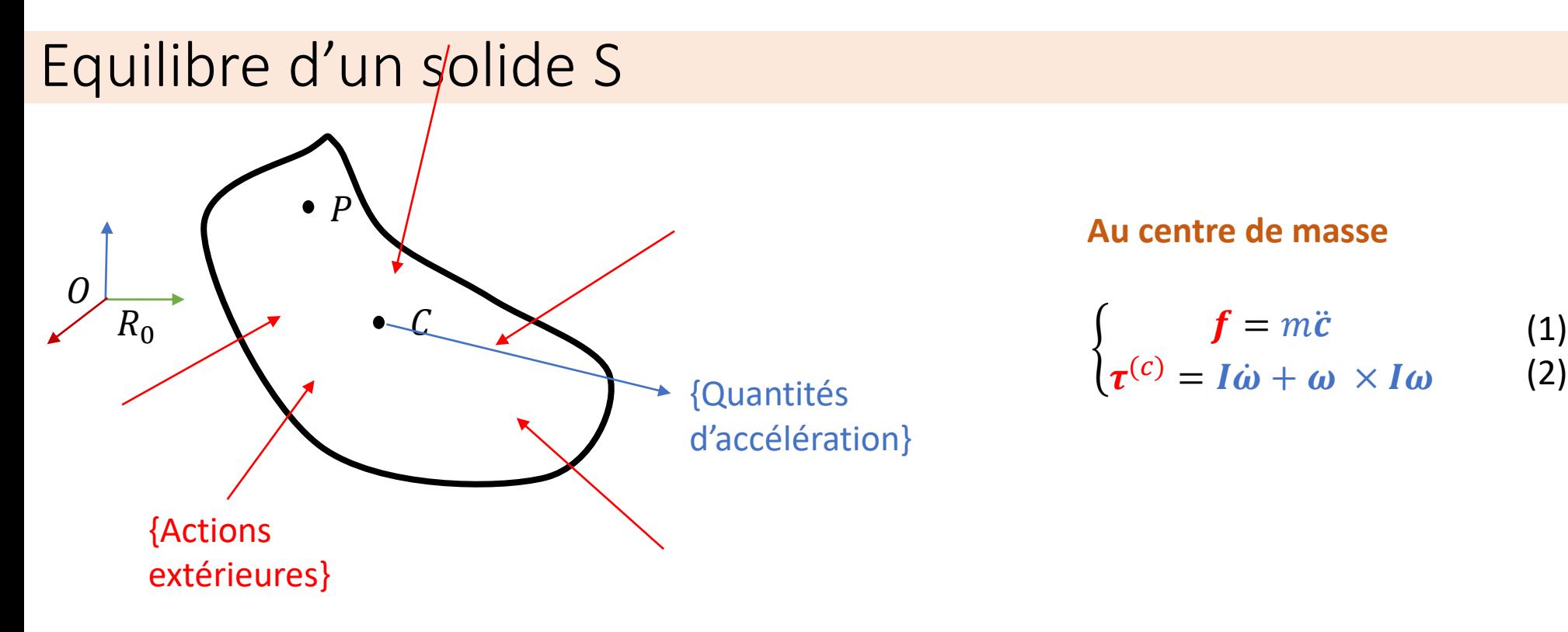

#### **Au centre de masse**

$$
\begin{cases}\n f = m\ddot{c} \\
 \tau^{(c)} = I\dot{\omega} + \omega \times I\omega\n \end{cases}
$$
 (1)

actions extérieures

- $m$  masse du solide
- $c$  Centre de masse du solide dans  $R_0$  (repère fixe)
- $\omega$  vitesse angulaire du solide /  $R_0$  et exprimée dans  $R_0$
- Matrice d'inertie du solide exprimée dans  $R_0$
- $\pmb{\tau^{(c)}}$ couple associé aux actions extérieures, exprimé au centre de masse dans  $R_0$

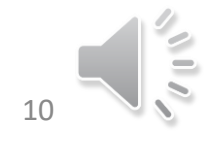

### Equations du mouvement spatiales [Featherstone2007]

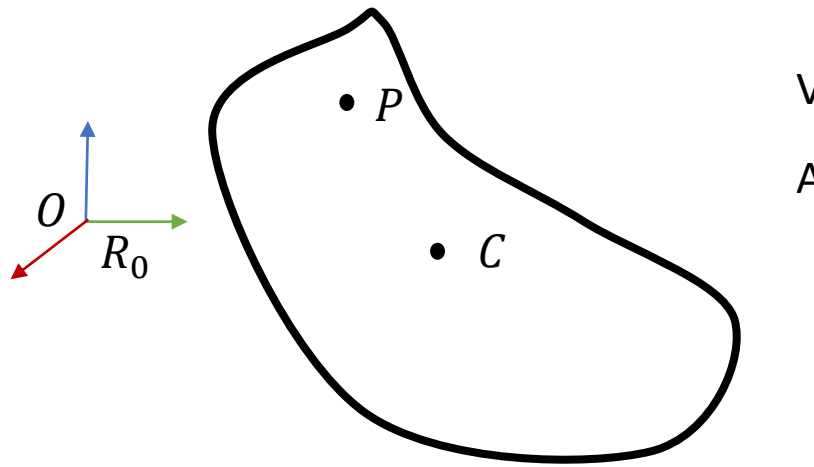

Vitesse de S en  $0$  :  $v_0 = \dot{c} + c \times \omega$ 

Accélération de S en O:  $\dot{v}_0 = \ddot{c} + \dot{c} \times \omega + c \times \dot{\omega}$ 

L'accélération du centre de masse devient  $\ddot{c} = \dot{v}_0 - c \times \dot{\omega} + \omega \times (v_0 + \omega \times c)$ 

**En replacant dans 1, il vient**

 $f = m(\dot{v}_0 - c \times \dot{\omega} + \omega \times (v_0 + \omega \times c))$ 

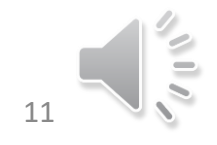

### Equations du mouvement spatiales [Featherstone2007]

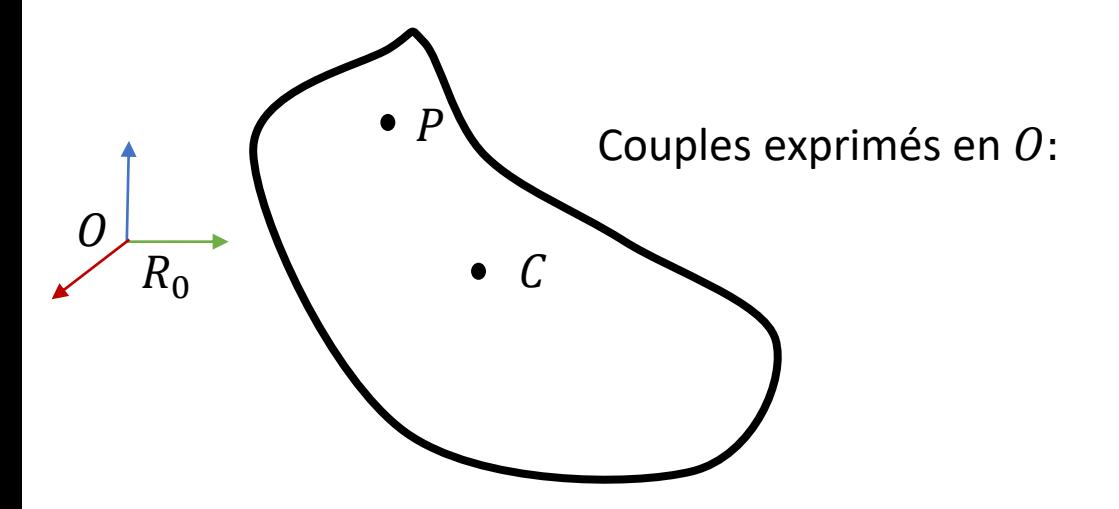

 **Avec**  = (ሶ − × ሶ + × + × ) **Et** () = () + × () = ሶ + ×

**Finalement:**

$$
\tau^{(0)} = I\dot{\omega} + \omega \times I\omega + c \times m(\dot{v}_0 - c \times \dot{\omega} + \omega \times (v_0 + \omega \times c))
$$

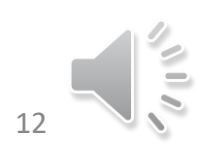

#### Equations du mouvement spatiales [Featherstone2007]

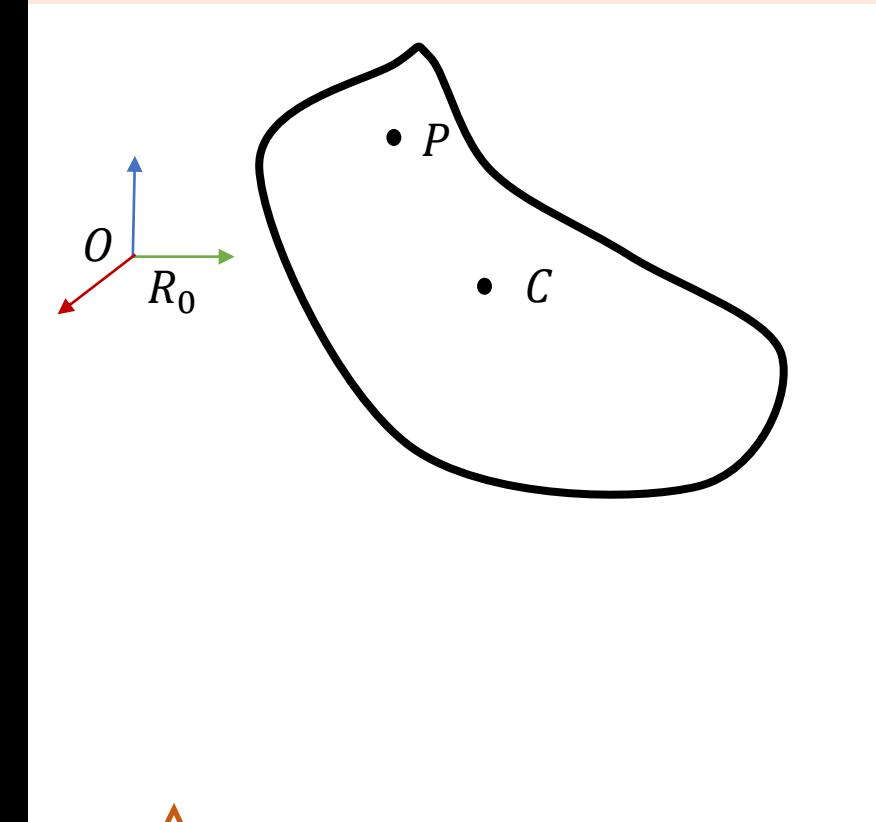

 $\tau^{(0)} = I\dot{\omega} + \omega \times I\omega + c \times m(\dot{v}_0 - c \times \dot{\omega} + \omega \times (v_0 + \omega \times c))$  $f = m(\dot{v}_0 - c \times \dot{\omega} + \omega \times (v_0 + \omega \times c))$ Ce qui peut être écrit sous forme matricielle  $\tau$  $\begin{bmatrix} \tau \\ f \end{bmatrix} = I^S \begin{bmatrix} \dot{\omega} \\ \dot{v}_C \end{bmatrix}$  $\dot{\boldsymbol{v}}_0$  $+\begin{bmatrix} \widehat{\omega} & \widehat{v_{0}} \\ 0 & \widehat{\omega} \end{bmatrix}$  $0 \hat{\omega}$  $I^S\begin{bmatrix}v_0\\ v_1\end{bmatrix}$  $\boldsymbol{\omega}$  $= I^S \left[\begin{array}{c} \dot{\omega} \\ \dot{\omega} \end{array}\right]$  $\dot{\boldsymbol{v}}_0$  $+$  $\omega$  $v_o$  $\times I^S\Big[\begin{matrix} \omega \\ n \end{matrix}\Big]$  $v_o$ 

$$
\hat{\omega} = \begin{bmatrix}\n0 & -\omega_z & \omega_y \\
\omega_z & 0 & -\omega_x \\
-\omega_y & \omega_x & 0\n\end{bmatrix}
$$

Cette expression implique deux quantités spatiales fondamentales pour la dynamique des solides rigides:  $I^S$  matrice d'inertie spatiale et  $\begin{bmatrix} \dot{\bm{\nu}}_O \ \dot{\bm{\nu}}_O \end{bmatrix}$ ሶ  $=$   $\dot{\xi}$  accélération spatiale du solide S

#### Inertie spatiale et accélération spatiale

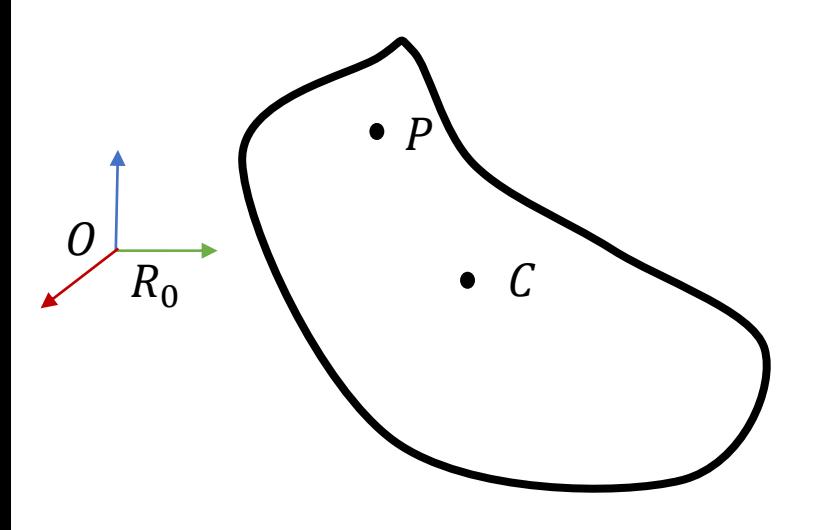

**Matrice d'inertie spatiale**: Matrice symétrique 6 x 6 :

$$
I^{s} = \begin{bmatrix} I - m\hat{c}\hat{c} & m\hat{c} \\ m\hat{c}^{t} & m\mathbb{I} \end{bmatrix}
$$

**Accélération spatiale**: pas une accélération physique (taux de variation du flux de vitesse en O)

matrice identité

$$
\begin{bmatrix} \dot{v}_0 \\ \dot{\omega} \end{bmatrix} = \dot{\xi}
$$

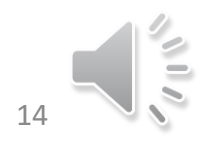

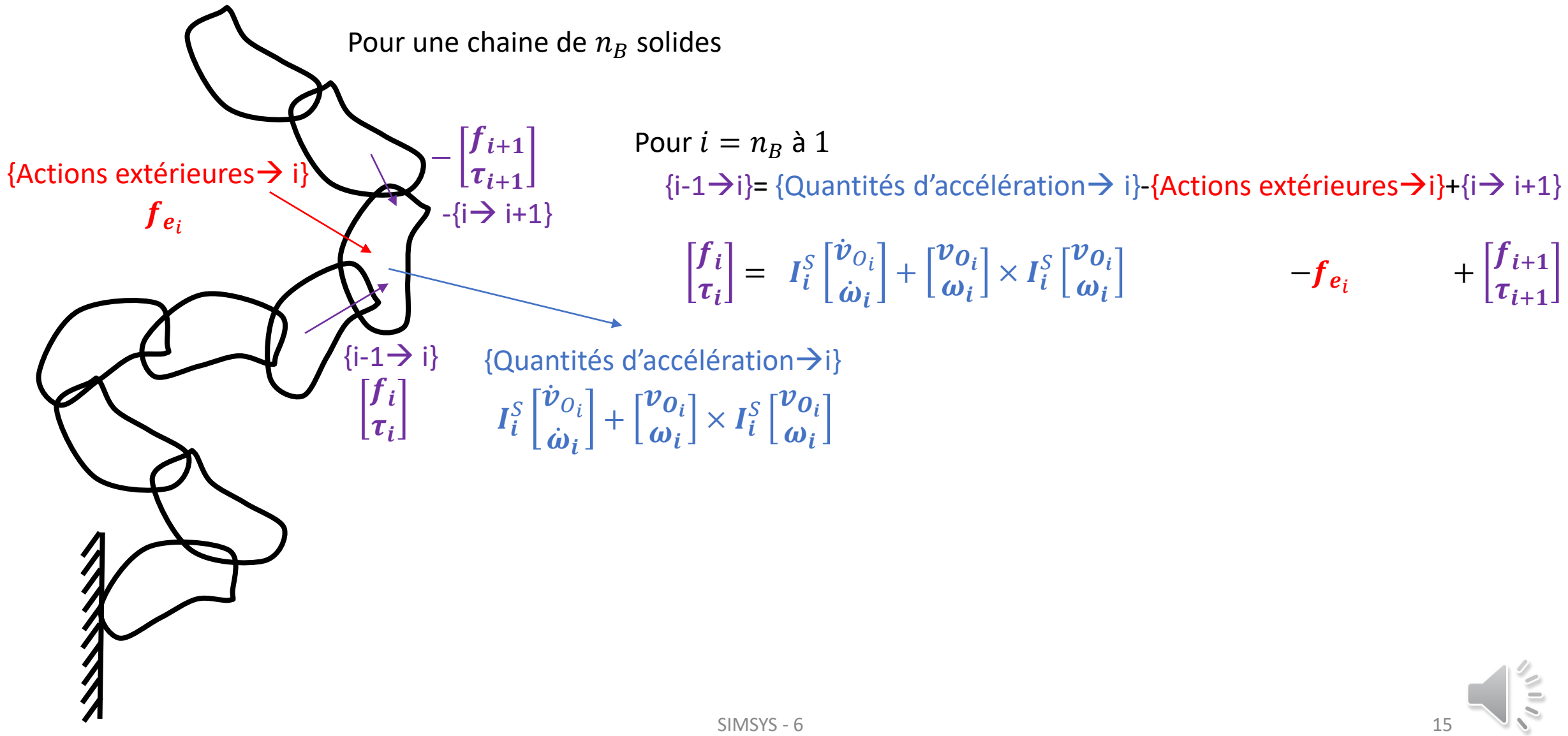

#### **Algorithme itératif**

Connaissant les positions, vitesses, accélérations articulaires et les actions extérieures à l'instant  $t_k$ 

- 1. Calculer les vitesses et accélérations spatiales de l'ensemble des solides de la base vers l'extrémité
- 2. Calculer les efforts d'actionnement de l'extrémité vers la base

Au temps  $t_k$ 

For 
$$
i = 1
$$
 to  $n_B$  do  
\n
$$
\dot{\xi}_i = f(q, \dot{q}, \ddot{q}, f_{e_i}, \dot{\xi}_{\lambda(i)})
$$
\nEnd  
\nFor  $i = n_B$  to 1 do  
\n
$$
f_{a_i} = f(\dot{\xi}_i, f_{e_i}, f_{a_{\mu(i)}})
$$
\nEnd

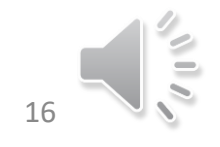

For 
$$
i = 1
$$
 to  $n_B$  do  
\n
$$
\vec{\xi}_i = f(q, \dot{q}, \ddot{q}, f_{e_i}, \dot{\xi}_{\lambda(i)})
$$
\n
$$
\text{End}
$$
\n
$$
f_{\alpha i} = f(\dot{\xi}_i, f_{e_i}, f_{\alpha_{\mu(i)}})
$$
\n
$$
f_{\alpha i} = f(\dot{\xi}_i, f_{e_i}, f_{\alpha_{\mu(i)}})
$$
\n
$$
f_{\alpha i} = f(\dot{\xi}_i, f_{e_i}, f_{\alpha_{\mu(i)}})
$$
\n
$$
f_{\alpha i} = f(\dot{\xi}_i, f_{e_i}, f_{\alpha_{\mu(i)}})
$$
\n
$$
f_{\alpha i} = \begin{bmatrix} \hat{\omega}_i & 0 \\ \hat{v}_{0_i} & \hat{\omega}_i \end{bmatrix}
$$
\n
$$
f_{\alpha i} = \begin{bmatrix} \hat{\omega}_i & 0 \\ \hat{v}_{0_i} & \hat{\omega}_i \end{bmatrix}
$$
\n
$$
f_{\alpha i} = \begin{bmatrix} \hat{\omega}_i & 0 \\ \hat{\tau}_{0_i} & \hat{\omega}_i \end{bmatrix}
$$
\n
$$
f_{\alpha i} = \begin{bmatrix} \hat{\omega}_i & 0 \\ \hat{\tau}_{0_i} & \hat{\omega}_i \end{bmatrix}
$$
\n
$$
f_{\alpha i} = \begin{bmatrix} \hat{\omega}_i & 0 \\ \hat{\tau}_{0_i} & \hat{\omega}_i \end{bmatrix}
$$
\n
$$
f_{\alpha i} = \begin{bmatrix} \hat{\omega}_i & 0 \\ \hat{\tau}_{0i} & \hat{\omega}_i \end{bmatrix}
$$
\n
$$
f_{\alpha i} = \begin{bmatrix} \hat{\omega}_i & 0 \\ \hat{\tau}_{0i} & \hat{\omega}_i \end{bmatrix}
$$
\n
$$
f_{\alpha i} = \begin{bmatrix} \hat{\omega}_i & 0 \\ \hat{\tau}_{0i} & \hat{\omega}_i \end{bmatrix}
$$
\n
$$
f_{\alpha i} = \begin{bmatrix} \hat{\omega}_i & 0 \\ \hat{\tau}_{0i} & \hat{\omega}_i \end{bmatrix}
$$
\n
$$
f_{\alpha i} = \begin{bmatrix} \hat{\omega}_i & 0 \\ \hat{\tau}_{0i} & \hat{\omega}_i \end{bmatrix}
$$
\n

For 
$$
i = 1
$$
 to  $n_B$  do  
\n
$$
\dot{\xi}_i = f(q, \dot{q}, \ddot{q}, f_{e_i}, \dot{\xi}_{\lambda(i)})
$$
\nEnd  
\nFor  $i = n_B$  to 1 do  
\n
$$
f_{a_i} = f(\dot{\xi}_i, f_{e_i}, f_{a_{\mu(i)}})
$$
\nEnd  
\n
$$
\int_{a_{\mu}(i)} (t_k)
$$
\n
$$
f_{e_i} (t_k)
$$
\n
$$
f_{a_i} (t_k)
$$
\n
$$
f_{a_i} (t_k)
$$
\n
$$
f_{a_i} (t_k)
$$
\n
$$
f_{a_i} (t_k)
$$
\n
$$
f_{a_i} (t_k)
$$
\n
$$
f_{a_i} (t_k)
$$
\n
$$
f_{a_i} (t_k)
$$
\n
$$
f_{a_i} (t_k)
$$
\n
$$
f_{a_i} (t_k)
$$
\n
$$
f_{a_i} (t_k)
$$
\n
$$
f_{a_i} (t_k)
$$
\n
$$
f_{a_i} (t_k)
$$
\n
$$
f_{a_i} (t_k)
$$
\n
$$
f_{a_i} (t_k)
$$
\n
$$
f_{a_i} (t_k)
$$
\n
$$
f_{a_i} (t_k)
$$
\n
$$
f_{a_i} (t_k)
$$
\n
$$
f_{a_i} (t_k)
$$
\n
$$
f_{a_i} (t_k)
$$
\n
$$
f_{a_i} (t_k)
$$
\n
$$
f_{a_i} (t_k)
$$
\n
$$
f_{a_i} (t_k)
$$
\n
$$
f_{a_i} (t_k)
$$
\n
$$
f_{a_i} (t_k)
$$
\n
$$
f_{a_i} (t_k)
$$
\n
$$
f_{a_i} (t_k)
$$
\n
$$
f_{a_i} (t_k)
$$
\n
$$
f_{a_i} (t_k)
$$
\n
$$
f_{a_i} (t_k)
$$
\n
$$
f_{a_i} (t_k)
$$
\n
$$
f_{a_i} (t_k)
$$
\n
$$
f_{a_i} (t_k)
$$
\n
$$
f_{a_i} (t_k)
$$
\n $$ 

$$
{}^{(0)}c_i = p_i + {}^{0}R_i{}^{i-1}c_i
$$
  

$$
I_i^s = \begin{bmatrix} I_i - m_i\hat{c}_i\hat{c}_i & m_i\hat{c}_i \\ m_i\hat{c}_i{}^t & m_i\mathbb{I} \end{bmatrix}
$$
  

$$
f_i^{acc} = I_i^s \dot{\xi}_i + \xi_i \times I_i^s \xi_i
$$
  

$$
\begin{bmatrix} \hat{\omega}_i & \hat{v}_{0_i} \\ 0 & \hat{\omega}_i \end{bmatrix}
$$
  

$$
f_{a_i} = \begin{bmatrix} \tau_i \\ f_i \end{bmatrix} = f_i^{acc} - f_{e_i} - \sum_{\mu(i)} f_{a_j} \frac{c}{\mathbf{I}(\hat{c})}
$$
  
(Joint torque extraction  $\tau_i = \begin{bmatrix} u_i \\ p_i \times u_i \end{bmatrix}$ 

**Mise à jour de la position du centre de masse de** 

**Mise à jour de l'inertie spatiale de** 

**Mise à jour des quantités d'accélération de** 

**Calcul des efforts articulaires entre**   $\bf{I}$ e solide  $\bf{i}$  et le solide  $\bf{i} - 1$ 

t

 ${f}_{a_i}$  )

$$
\boldsymbol{\tau}_{\boldsymbol{i}}^{(p_{\boldsymbol{i}})}.\boldsymbol{u}_{\boldsymbol{i}}=\left(\boldsymbol{\tau}_{\boldsymbol{i}}^{(0)}+\boldsymbol{f}_{\boldsymbol{i}}\times\boldsymbol{p}_{\boldsymbol{i}}\right).\boldsymbol{u}_{\boldsymbol{i}}\bigg|_{18}^2
$$

Résumé

<u>]</u>

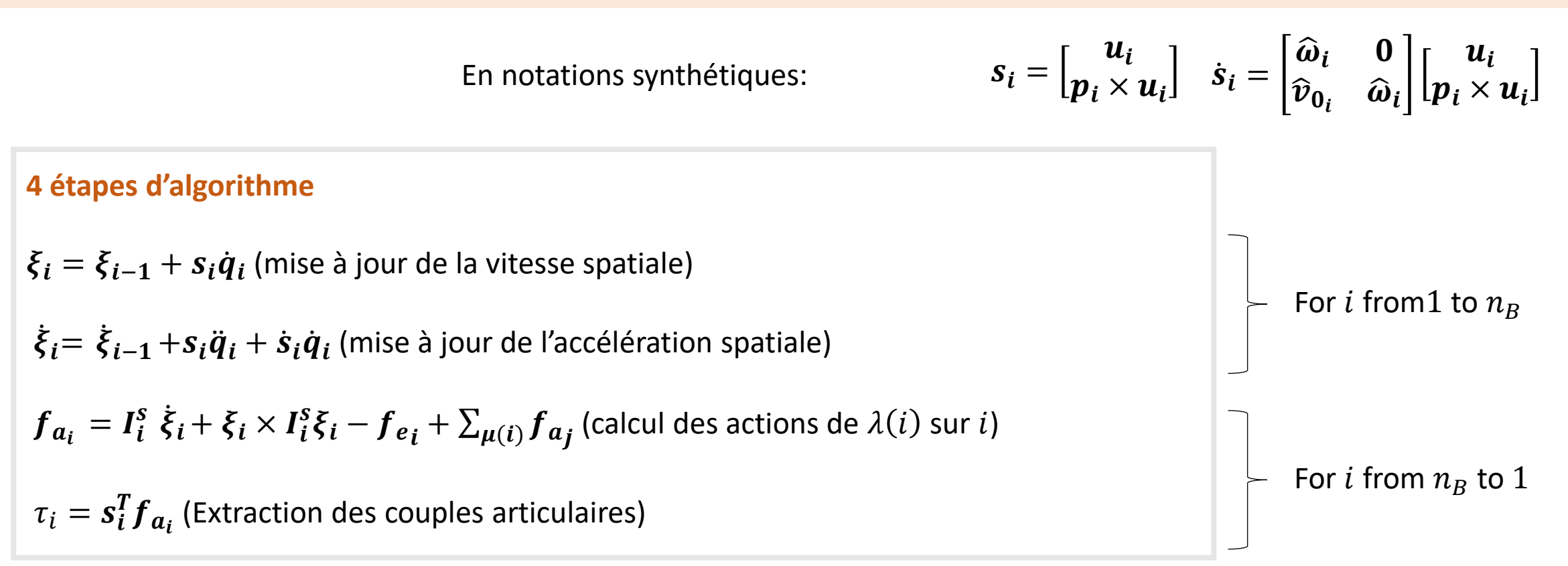

Nécessite le calcul de l'ensemble des quantités en